## **Adobe Photoshop Elements 15 How To Download WORK**

Cracking Adobe Photoshop is a little harder than installing it. You'll first need to locate a cracked version of Photoshop from a trusted source. Once you have the cracked version, you need to disable all security measures such as antivirus and firewall protection. After this, you need to open the crack file and follow the instructions on how to patch the software. Once the patching process is complete, the software will be cracked and ready to use. The Adobe Photoshop is a software that is used by many professionals, hobbyists, and others when they need to edit photos and other images. A lot of people have asked how you can crack Adobe Photoshop. This article shows you the steps to crack Adobe Photoshop on Windows.

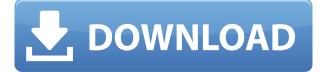

Another improvement is the flexibility with which Adobe has equipped Photoshop to work with other programs. Flash doesn't matter here because it doesn't have to be installed. Ability to run Photoshop files in Photoshop helps to overcome some of Lightroom's limitations in that regard. If you create a shot in a new application—such as Lightroom—and want to put it into a Photoshop file, you can use "Photoshop.File" (found under the Image menu). Another change, which I didn't expect to see in this update, is "Navigator" (found under the Panels menu), which was introduced with Lightroom 4. This allows for much larger image files, as it uses the image's EXIF data, which includes Base-64 encoded image data. I didn't notice any changes in terms of file sizes, though I am looking to see if the documentation of the current SDKs that are available affects performance. (Note: PSD Tips for Lightroom 5, which was recently updated and is available on the web, is out of date. Adobe is currently updating the Lightroom 5 documentation.) I did notice that Photoshop uses a lot of RAM for working with large images and among other things, for protecting metadata. Key changes that I'd like to see are related to working with Adobe's new Raw Converter. Here are my complaints: (1) I wish there were a way to use my own (custom) hidden folder structure with the RAW Converter. That said, it's good to see support for Adobe's default path, "[PROJECT]". (2) I wish that there were a way for me to either disable all markup or create a selection that only retains the relevant metadata. This could prove to be a problem if you're working on a corporate set of images, when you use "Undersea" to remove all that extraneous information. These two problems may not be as important as the task of integrating Fujifilm's X-Trans RAW files. (3) You can't remove a RAW file in Lightroom. The only way to do so is using the built-in Magic Wand (such as by clicking the image title in Lightroom's Source panel). That's not very intuitive, and has plenty of limitations.

## Adobe Photoshop CC 2019 Version 20 Download free Product Key Full 2023

For many, the first thing to do with image editing is to straighten it. This is where you're going to use the Straighten tool. If you hover your mouse over an image that needs straightening, a small vellow circle will appear on the screen, and when you press a key, the straightening tool will appear in the Cap toolbox. Click to start straightening. When you're done, be sure to press the Ok button at the top of the screen. If you're happy with the end result, you can save it as a new file or open it in Photoshop. When you're done, you'll want to click on the dark gray box that appears to unload the image, and you can treat it as such. The Import from left to right tool makes it easy to drag and drop the images provided. In the Edit menu, you'll see that you can adjust the brightness and contrast of an image. This will only change the color tone of the images, not the actual color. If you need to get rid of anything that you don't need in your photo, the Erase tool makes it easy. You can use the Erase tool to remove people, objects, or lines. Unlike the Eraser tool in the Paint Shop Pro (PSP) Suite, you can erase areas by using the Erase tool in Photoshop. Click the Erase tool in the toolbox. Your cursor will change color. The entire object will be erased. You'll need to use a soft eraser tool, as it's not advisable to use a hard one on a high resolution photo. Photoshop doesn't just stop with just digitizing photos. It can help you create an entire album. If you want a photo album that is beautiful to look at, you can use the Album Template. However, before that, you may want to coordinate special colors that you want to use. For example, you may want to use green for your baby book, black for a travel book, and blue for your yearbook. 933d7f57e6

## Download free Adobe Photoshop CC 2019 Version 20With Keygen Serial Key x32/64 2022

Adobe Photoshop - Adobe Photoshop is a proprietary desktop image-editing application developed by Adobe Systems. Photoshop is notable for being the first mainstream consumer desktop imageediting software, and it was the pioneer of the WYSIWYG (what you see is what you get) paradigm of desktop publishing. The program has been praised for the speed at which it can be used to apply numerous image-editing tasks, and the simplicity of using it. It has subsequently become a de-facto standard in practice. Photoshop CC (Creative Cloud subscription) is a version of Photoshop released in 2012. It is the second major update to Photoshop, after that it was on CS5 in 2010. It is most well known for its adoption of new 'Photoshop as a service' model, which has been amended and extended and continued to be updated further, as well as the name change from Photoshop CS5. The creative cloud means that Photoshop creative cloud surround Photoshop CC. Adobe Lightroom is an ability lightroom and Photoshop CC able to edit. Lightroom CC is Photoshop compatible. So users can fully edit and move previously worked parts. It is a feature of the Adobe Creative Cloud. With Photoshop CS6, Photoshop finally added a collection panel, a feature which many other photo-editing software implementations already had in their packages. A collection is a set of smart groups, which are a size and shape that are like panels in a file. You can group similar tasks in a collection to edit them together in a similar manner.

how to download adobe photoshop elements 2018 how to use adobe photoshop 7.0 for editing photos video download how to download adobe photoshop in laptop in hindi how to download photoshop adobe helpx how to download adobe photoshop hp #how\_to\_download #how\_to\_download\_and\_install #adobe\_photoshop\_cc\_2020 how to download and install adobe photoshop cc 2018 in urdu/hindi how to download adobe photoshop cs6 free download how to download adobe photoshop cs3 kaise download kare

This image-editing software makes it easy to create intricate, layered vector shapes, find and remove unwanted areas, and cut out items from a design. It can even make a complex picture from hundreds of pieces look incredibly simple. Photoshop is guite the powerhouse, but even pros need to remember that there's much more unknown territory than known territory when it comes to the world of digital image-editing. Whether you are still in the Photoshop learning stages or are a seasoned veteran, you will always be able to learn new tricks and techniques as you explore the vast field of possibilities. When you think of image-editing software, Photoshop most often comes to mind. However, it isn't the only program that can help you create, refine, and alter images. There are also plenty of other programs out there that can accomplish many of the same tasks, and some even add new capabilities. The following list gives you a guick overview of a few of the best image-editing software tools. The Pixlr: Basics is a great introductory app from Adobe for those just learning about images and photo editing. Pixlr's interface is a lot like that of Photoshop, but it also has a number of unique layout tools and drawing tools In fact, the latest version of Photoshop (CC), which was released in November 2017, supports saved brushes for free. As in the case of Elements, you can even buy premium versions of the brush packages and export the content of these brushes in the format you want. You can even take advantage of the features of

Photoshop CS6. There is also a solid connection between Photoshop and Photoshop Elements and the files can be transferred from one to the other with the help of the *Photoshop File Formats and Version Support* Exchange Format.

Adobe Photoshop can be used by most professional graphic designers for editing images with all the major functions. It can be used to work on images and photographs with precision. It offers a huge number of features, such as tools for specifying outline, masking, text, reshaping by curve, creating new layer groups and movements, drawing with freeform tools, command line, and various file management options. Photoshop is a software to edit digital images, clip art, texts, and digital vector graphics. Adobe Photoshop is used for graphic designing, photo editing, web design, and other image editing tasks. It is an extremely versatile package. This software also helps web designers create professional-quality graphics for the web. The Photoshop software can be used for web design elements, such as designing logos, animations, and graphics. It is used for adding detail, using light and shadow, and creating motion into any image. Adobe Photoshop can work with many different types of files in its library. It is capable of handling images with single and multiple layers. It also has the ability to use three-dimensional effects. This software has the ability to view images in a depth of field. Adobe Photoshop Contains an array of features, including a robust selection tool and image retouching tools, such as softening, adjusting levels, and adding or correcting colors. The software contains automatic filters and can perform complex image adjustments and edits in just a few clicks.

## https://new.c.mi.com/global/post/491704/ARTInSOFT\_VBUClic\_Crack\_FREE

https://techplanet.today/post/solidworks-2009-32-bit-full-solidworks-2009-64-bit-full-isoziprar-hot https://techplanet.today/post/codefinder-millennium-edition-full-version-11-exclusive https://new.c.mi.com/my/post/475582/Windows\_Admin\_%C2%80%EF%BF%BD\_L2\_L3\_Interview\_Qu estions\_NEW

https://new.c.mi.com/th/post/1435734/Turbulencefd\_Plugin\_Torrent\_Cinema\_4d\_Windows https://techplanet.today/post/hidraulika-i-pneumatika-knjiga-pdf-12

https://techplanet.today/post/mahesh-khaleja-verified-full-movie-hd-1080p-blu-13

https://new.c.mi.com/global/post/487690/10000SciFiandFantasyEBOOKSrar TOP

https://techplanet.today/post/free-offline-pc-games-download-full-repack-version-for-windows-7

https://techplanet.today/post/assassins-creed-4-access-fleet-reloaded-crack-verified

https://techplanet.today/post/acr122u-software-development-kit-sdk-serial-key

https://techplanet.today/post/traci-lords-penthouse

 $\underline{https://techplanet.today/post/canarabankrtgsformdownload-hot}$ 

https://new.c.mi.com/th/post/1440320/How\_To\_Change\_Serial\_Number\_On\_Samsung\_Printer https://jemi.so/x-force-keygen-maya-2016-download-link

The top 10 tools, which are tested time and again, have been the most important tools in the past and are expected to remain so in the future. There are people who are using tools that have been introduced on the market in the recent past. Some of them may not be good, but the quality of the tools is one of the most important factors in the case of Photoshop. These are some of the most common tools used by the Adobe Creative Cloud membership. You can also get inspired by browsing Adobe's roundup of the 50+ Best Photoshop Templates From Envato Elements for any of your creative needs. It's the ideal toolset for any user looking to create awesome designs and graphics, and it's free to use with any of the dozens of different templates available. It's really easy to start creating and collaborating on your own projects with these free templates. Vectorbased graphics are essentially shape-based digital artworks that allow designers to make changes or corrections without affecting the line quality of the graphic. To realize this, you need a program designed specifically for creating vector graphics like Adobe Illustrator. The ability to create and modify images at the stroke of a pen is a world of potential for both designers and artists. Image adjustments are now powered by Adobe Sensei, so it can adjust the color of skin tones, the contrast of an image, and the amount of exposure and shadows. Now you can do it much more easily by using the new adjustment options. You can also use the new adjustment options to make selections easier and make it easier to do them with as little experimentation as possible.

https://lamachodpa.com/wp-content/uploads/2022/12/Adobe-Photoshop-2021-With-License-Key-Licen ce-Key-For-Windows-2022.pdf

http://plantsacademy.com/download-brush-photoshop-cs6-hair-free/

http://agrit.net/wp-content/uploads/2022/12/reemjann.pdf

https://swisshtechnologies.com/wp-content/uploads/2022/12/Photoshop\_Cs5\_For\_Windows\_7\_Free\_D ownload\_2021.pdf

http://www.steppingstonesmalta.com/wp-content/uploads/2022/12/kaetanj.pdf

https://www.gandhishipping.com/wp-content/uploads/2022/12/Illegaal-Photoshop-Downloaden-LINK.pdf

https://travestisvalencia.top/how-to-download-adobe-photoshop-for-free-on-ipad-hot/

https://mindfullymending.com/wp-content/uploads/2022/12/Photoshop\_3d\_Fonts\_Free\_Download\_TO P.pdf

https://openaidmap.com/download-oil-brush-photoshop-better/

https://onemorelure.com/bass-jigs/photoshop-cc-2020-actions-free-download-install/

Photoshop's new Hero Panel makes it easy for users to access access to commonly used features without leaving the interface. Quickly jump to the tools, panels, and palettes that are most useful to you. The new feature also makes it easy to use tools like Camera Raw and Color Correction to adjust exposure, saturation and contrast without ever having to leave Photoshop. Adobe Photoshop expanded its ability to make drawing corrections directly in the browser by including new features in the browser extensions of Photoshop CC. This new feature applies semantic Strokes and gives the user a new way to make retouched drawings and retouched images on the web. For those using the new Let's Pen modules, users can also make on-the-fly retouches by using their hand, fingers, or stylus pen to create a layered drawing. "We're constantly reimagining Photoshop and continuously expanding it," said Shantanu Narayen, president and chief executive officer of Adobe. "Our customers have been asking for more advanced techniques, faster workflow and more collaborative experiences. These enhancements and new features with Share for Review and the web-based enhancements are just the beginning and are here today, helping our customers easily and efficiently build their ideas, deploy their work and grow their businesses, all in one place." For developers, Preview & Share for Review offers a single solution for both web apps and desktop apps to make it easier for users to reuse images and their metadata for the web via Share for Web. Adobe also announced that in the coming days, users will be able to take advantage off-the-shelf Share for Review Apps via the Adobe Market to automate the creation of webs, mobile and desktop apps. Adobe Market is free and includes 100+ Share For Review Apps pre-bundled like Photoshop, InDesign, Photoshop Elements, and even Photoshop CC.